# **Infrastructure - Task #7944**

# **Java Keystore password needs to be added to the config by the build-out script of dataone-cn-portal.**

2016-11-29 19:04 - Jing Tao

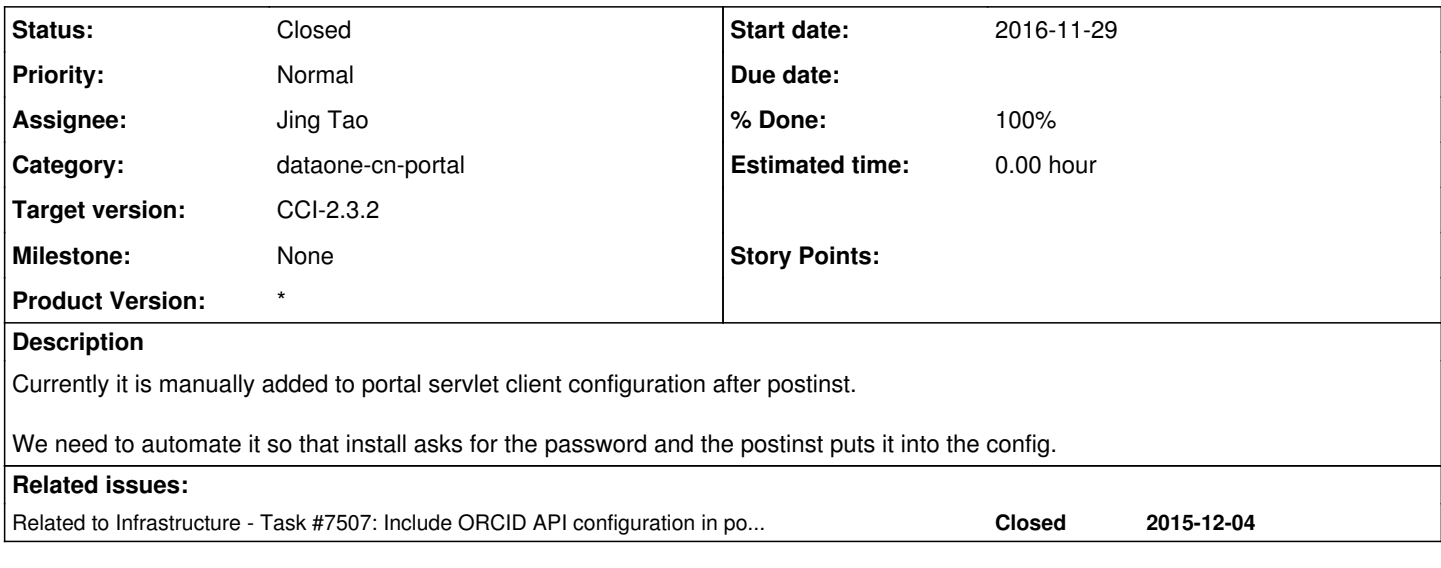

#### **History**

## **#1 - 2016-12-02 00:24 - Dave Vieglais**

*- Target version changed from CCI-2.3.1 to CCI-2.3.2*

Not a blocker so moving to 2.3.2

## **#2 - 2017-03-06 16:32 - Rob Nahf**

*- Category set to d1\_portal\_servlet*

*- Subject changed from Java Keystore password needs to be manually added to portal servlet client configuration to Java Keystore password needs to be done by the build-out script of dataone-cn-portal.*

*- Description updated*

*- Assignee changed from Jing Tao to Rob Nahf*

#### **#3 - 2017-03-06 16:33 - Rob Nahf**

*- Subject changed from Java Keystore password needs to be done by the build-out script of dataone-cn-portal. to Java Keystore password needs to be added to the config by the build-out script of dataone-cn-portal.*

## **#4 - 2017-03-06 18:27 - Rob Nahf**

*- Related to Task #7507: Include ORCID API configuration in postinst added*

#### **#5 - 2017-03-06 21:44 - Rob Nahf**

noticed that the password is stored in plain-text in the tomcat deployment, readable by anyone. This is a bigger security issue than keeping it in debconf's password.dat file after running dataone-cn-os-core.

I think the best solution is to put this property, and the orcid secret into the tomcat server config (\$TOMCAT\_HOME}/conf/web.xml), as per OA4MP's configuration documentation (<http://grid.ncsa.illinois.edu/myproxy/oauth/common/configuration/configuration-files.xhtml>)

"Tip: It is a very good idea to put your context parameters in the server web.xml (should be located at \$CATALINA\_HOME/conf/web.xml.) This will allow you to swap out/upgrade versions of OA4MP without having to touch any configuration "

# **#6 - 2017-03-07 20:43 - Rob Nahf**

*- Assignee changed from Rob Nahf to Jing Tao*

## **#7 - 2017-03-07 23:44 - Jing Tao**

- *Category changed from d1\_portal\_servlet to dataone-cn-portal*
- *% Done changed from 0 to 100*
- *Status changed from New to Closed*

Add a input form for the java keystore password. The form only shows up when the dataone-cn-os-core/key.store.password is blank. The client.xml file is set only be readable by the tomcat7 user. The code is committed to both trunk and 2.3 branch.

*2024-05-06 2/2*